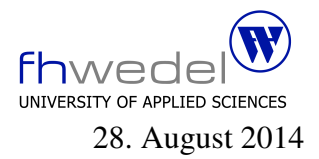

### Aufgaben zur Klausur Grundlagen der funktionalen Programmierung im SS 2014 (BInf 13b)

Zeit: 90 Minuten erlaubte Hilfsmittel: keine

Bitte tragen Sie Ihre Antworten und fertigen Lösungen ausschließlich an den gekennzeichneten Stellen in das Aufgabenblatt ein. Ist ihre Lösung wesentlich umfangreicher, so überprüfen Sie bitte nochmals Ihren Lösungsweg.

Nutzen Sie die Rückseiten der Klausur zur Entwicklung der Lösungen und übertragen die fertigen Lösungen in das Aufgabenblatt.

Sollten Unklarheiten oder Mehrdeutigkeiten bei der Aufgabenstellung auftreten, so notieren Sie bitte, wie Sie die Aufgabe interpretiert haben.

Viel Erfolg!

Diese Klausur besteht einschließlich dieses Deckblattes aus 6 Seiten.

## Aufgabe 1:

Entwickeln Sie eine rekursive Funktion merge, die zwei sortierte Listen zu einer sortierten Liste zusammen mischt. Zum Beispiel ergibt merge [2, 3, 5, 6] [1, 3, 4] das Ergebnis [1, 2, 3, 4, 5, 6]. Elemente, die in beiden Listen auftauchen, sind im Resultat also nur einmal enthalten.

merge :: Ord  $a \Rightarrow [a] \rightarrow [a] \rightarrow [a]$ 

Eintwickeln Sie eine Function msort, die mit Hilfe der merge-Funktion und einer Funktion halve (halbieren) eine Liste sortiert. Die halve-Funktion spaltet eine Liste in zwei Teillisten auf, und zwar so, dass deren Länge sich nur um 1 unterscheidet. Tipp: Sehr kurze Listen sind immer sortiert.

Die halve-Funktion:

 $halve: [a] \rightarrow ([a], [a])$ Die msort-Funktion: msort :: Ord  $a \Rightarrow [a] \rightarrow [a]$ 

# Aufgabe 2:

Gegeben seien die folgenden rekursiven Funktionen. Diese besitzen eine ähnliche Struktur.

```
prod :: Num \ a \Rightarrow [a] \rightarrow a\text{prod} | | = 1
prod (x : xs) = x * prod xs
reverse :: [a] \rightarrow [a]reverse \begin{bmatrix} \end{bmatrix} = \begin{bmatrix} \end{bmatrix}reverse (x : xs) = reverse xs + [x]
```
Um solche ähnlich strukturierten Funktionen einfacher zu implementieren, gibt es die so genannten fold-Funktionen. foldr ist eine dieser Funktionen mit folgendem Typ:

 $foldt :: (a \rightarrow b \rightarrow b) \rightarrow b \rightarrow [a] \rightarrow b$ 

Implementieren Sie diese foldr-Funktion:

. . .

Reimplementieren sie prod mit Hilfe von foldr

. . .

Reimplementieren sie reverse mit Hilfe von foldr

. . .

## **Aufgabe 3:**

Die filter-Funktion dient zum Löschen aller Elemente einer Liste, die eine bestimmte Eigenschaft nicht erfüllen. Sie besitzt folgenden Typ:

 $filter :: (a \rightarrow Bool) \rightarrow [a] \rightarrow [a]$ 

Definieren Sie filter mit Hilfe einer Listcomprehension

Definieren Sie filter mit Hilfe einer rekursiven Funktion

Definieren Sie filter mit Hilfe von foldr

### Aufgabe 4:

Es sei folgender rekursiver Datentyp gegeben:

**data** *Tree* 
$$
a = Nil
$$
  
\n
$$
\begin{array}{c|c}\n & \text{Leaf } a \\
 & \text{Fork } a \text{ (Tree } a) \text{ (Tree } a)\n\end{array}
$$

Entwickeln Sie eine Funktion find, mit der ein Element in einem Baum gesucht werden kann.

find :: Eq  $a \Rightarrow a \rightarrow Tree \ a \rightarrow Bool$ 

. . .

Entwickeln sie eine Funktion flatten, die die in einem Baum gespeicherten Elemente in einer Liste aufsammelt, und zwar so, dass für ein Fork erst das Element in Fork, dann die Elemente aus dem linken Teilbaum und anschießend die aus dem rechten Teilbaum in der Liste enthalten sind.

 $f$ *latten* :: Tree  $a \rightarrow [a]$ 

. . .